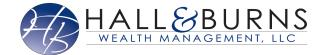

This training guide will overview your new website! This Personal Financial Management site provides you with the tools to organize your financial life. Using this wealth management portal will help you stay connected with your finances in one simple consolidated view.

Before your first login, you will be prompted to establish 3 security questions and set up 2-Factor Authentication.

1. Your **Home** page is a living snapshot of your financial wellbeing. The Home page is a high-level view of your financial information. This page is divided into separate tiles that represent the information contained within a particular section of the application.

| + Add Account           | Net Worth                                                                                   | U                                                                                                    | Investments                                                                                                    |                                                                                                    |
|-------------------------|---------------------------------------------------------------------------------------------|----------------------------------------------------------------------------------------------------|----------------------------------------------------------------------------------------------------|----------------------------------------------------------------------------------------------------|
| \$122,568 🗸             |                                                                                             | <b>◆ \$</b> 51,613                                                                                                    |                                                                                                    | ♠ 0.39%                                                                                                    |
| -\$6,818 🗸              | this month                                                                                  | year to date                                                                                                    | Change                                                                                                    | Change                                                                                                    |
| \$1,659,527 🗸           | Goals as of today                                                                           |                                                                                                    |                                                                                                    | View Al                                                                                                    |
| \$38,500 🗸              | Retirement<br>2025 - 2058                                                                   |                                                                                                    |                                                                                                    | Projected Funding<br>6 of 34 year                                                                                                    |
| -\$ <b>1,2</b> 71,385 ¥ |                                                                                             |                                                                                                    |                                                                                                    |                                                                                                    |
| \$6,575,000 🗸           | Spending                                                                                    |                                                                                                    |                                                                                                    | View Al                                                                                                    |
| \$0 ~                   | \$0<br>Income                                                                               | -\$3,48<br>Expense                                                                                                    | 3 -\$;<br>s                                                                                                    | 3, <b>482</b><br>Net                                                                                                    |
|                         | Overall Budget                                                                              |                                                                                                    |                                                                                                    | \$0 of \$(                                                                                                    |
|                         | \$122,568 \<br>-\$6,818 \<br>\$1,659,527 \<br>\$38,500 \<br>-\$1,271,385 \<br>\$6,575,000 \ | \$122,568 ~         \$122,568 ~         \$56,818 ~         \$56,818 ~         \$1,659,527 ~         \$38,500 ~         \$38,500 ~         \$51,271,385 ~         \$65,575,000 ~         \$0 ~         \$0 ~         \$0 ~         \$0 ~         \$0 ~         \$0 ~         \$0 ~         \$0 ~         \$0 ~         \$0 ~         \$0 ~         \$0 ~         \$0 ~         \$0 ~         \$0 ~         \$0 ~         \$0 ~         \$0 ~         \$0 ~         \$0 ~         \$0 ~         \$0 ~         \$0 ~         \$0 ~         \$0 ~         \$0 ~         \$0 ~         \$0 ~         \$0 ~         \$0 ~         \$0 ~         \$0 ~         \$0 ~         \$0 ~         \$0 ~         \$0 ~         \$0 ~         \$0 ~         \$0 ~         \$0 ~         \$0 ~         \$0 ~ </td <td>\$122,568 ~       \$7,053,435 as of today         \$56,818 ~       \$56,818 ~         \$1,659,527 ~       \$38,500 ~         \$38,500 ~       \$6,575,000 ~         \$6,575,000 ~       \$50 ~         \$0 ~       \$0 ~</td> <td>\$122,568 ~       \$7,053,435 as of today       \$1,801,184' as of today         \$6,818 ~       \$56,818 ~       \$51,659,527 ~       \$638,500 ~         \$38,500 ~       \$2052 - 2058       \$2052 - 2058         \$6,575,000 ~       \$5ending       \$2052 - 2058         \$0 ~       \$205 - 2058       \$205 - 2058</td> | \$122,568 ~       \$7,053,435 as of today         \$56,818 ~       \$56,818 ~         \$1,659,527 ~       \$38,500 ~         \$38,500 ~       \$6,575,000 ~         \$6,575,000 ~       \$50 ~         \$0 ~       \$0 ~ | \$122,568 ~       \$7,053,435 as of today       \$1,801,184' as of today         \$6,818 ~       \$56,818 ~       \$51,659,527 ~       \$638,500 ~         \$38,500 ~       \$2052 - 2058       \$2052 - 2058         \$6,575,000 ~       \$5ending       \$2052 - 2058         \$0 ~       \$205 - 2058       \$205 - 2058 |

Begin customizing your experience by clicking the gear icon in your Net Worth and Investments tiles!

2. The **Organizer** will help you to consolidate all of your important financial information into one place. Click the different sections to add and edit the related information. Here you can add your accounts, financial data, people and property. The information included here will be used to populate other areas of the application, including the Home page.

| Home Organizer Workshop Spending Investm | ents Vault Reports 🏹            |                                         |               |
|------------------------------------------|---------------------------------|-----------------------------------------|---------------|
| Accounts                                 | Charles Buckingham              | B Kristine Buckingham                   | KB            |
| Professional Contacts                    | 610) 555-1313                   | 0 (610) 555-1414                        |               |
| Income, Expenses, and Savings            | Ø hannahp@emoneyadvisor.com     | @ KBuckingham@mlh.org                   |               |
| Future Goals                             | <u></u> 3/19/1960               |                                         |               |
| Financial Priorities                     | Owner at Buckingham Engineering | 📾 Bryn Mawr Hospital                    |               |
| Risk Tolerance                           |                                 |                                         |               |
|                                          |                                 |                                         |               |
|                                          | IB<br>ack                       |                                         | Add Person ▼  |
| Property                                 |                                 | А                                       | dd Property 🔻 |
| Artwork and Jewelry                      | Bryn Mawr Home                  | Buckingham Engineering Cars and Househo | 7             |

3. The **Workshop** page can help you take a closer look at your retirement strategy, insurance protection, and education goals. Select a workshop to begin the activity!

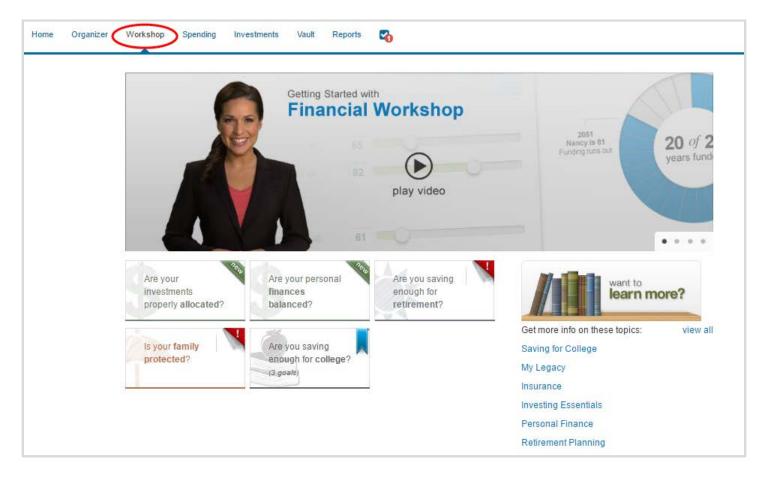

4. The **Spending** tab gives you a clear view of what you're spending each month. If there is no information on this screen, it's because a bank account or credit card needs to be added to **Accounts** in your **Organizer**. Spending includes an Overview, Budgets, and Transactions tab.

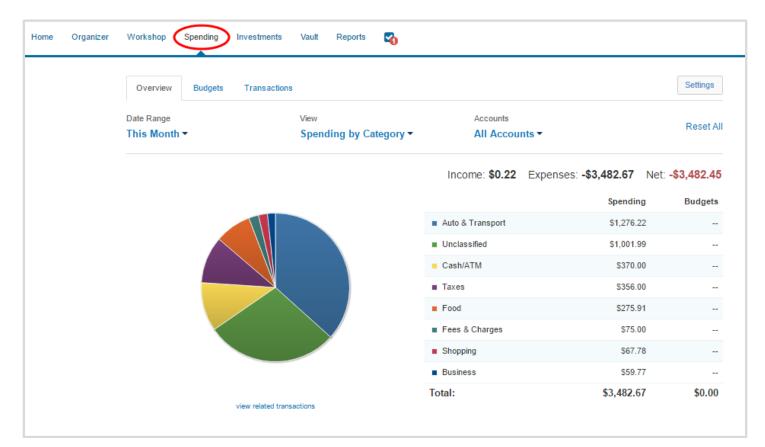

5. The **investments** tab is made up of four components: Summary, Allocation, Analysis, and Transactions. These will provide you with an overall view of your investments as well as the ability to drill into individual accounts & asset breakdowns.

| Summary Alloc                                                                                                    | ation Analysis Transactio                                                                                                    | ns                        |             |                                                                                                    |                                                                                                    | R                                            | lesearch                                           |
|----------------------------------------------------------------------------------------------------|----------------------------------------------------------------------------------------------------|---------------------------|-------------|----------------------------------------------------------------------------------------------------|----------------------------------------------------------------------------------------------------|----------------------------------------------|----------------------------------------------------|
| Accounts<br>All Investments •                                                                                                    |                                                                                                    |                           |             |                                                                                                    |                                                                                                    |                                              |                                                    |
| <sup>1</sup> Current Value:                                                                                                    | \$1,808,611.80                                                                                                    |                           | \$2M -      |                                                                                                    | Balance History                                                                                                    |                                              |                                                    |
| Cash:<br>Margin:<br><sup>2</sup> Holdings:                                                                                                    | \$175,789.00<br>\$2,000.00<br>\$1,630.822.80                                                                                                    |                           | \$1M -      | ~                                                                                                    | 1 M                                                                                                    | r                                            | ~                                                  |
| <sup>2</sup> Today's change:                                                                                                    | +\$14,417.15 10.80                                                                                                    | %                         |             |                                                                                                    |                                                                                                    |                                              |                                                    |
|                                                                                                    |                                                                                                    |                           | \$0 -       | 2011 2012                                                                                                    | 2013 2014 2                                                                                                    | 2015 2016                                    | 2017                                               |
|                                                                                                    |                                                                                                    |                           |             |                                                                                                    |                                                                                                    |                                              |                                                    |
|                                                                                                    | uantities reflect changes through the Position<br>ast available prices as of 08/22/2017 01:02PI                                                                                                    |                           |             |                                                                                                    | account history values as of th                                                                                                    |                                              |                                                    |
|                                                                                                    |                                                                                                    |                           |             | e based on the total of all                                                                                                    |                                                                                                    | ne last day of each mor                      | nth in whic                                        |
|                                                                                                    |                                                                                                    |                           |             | e based on the total of all                                                                                                    |                                                                                                    | ne last day of each mor                      | nth in whic<br>s Change                            |
| Account holdings reflect the la                                                                                                    | ast available prices as of 08/22/2017 01:02Pl                                                                                                    | λ <sup>2</sup> .          | histories a | e based on the total of all<br>re available.                                                                                                    | account history values as of th                                                                                                    | ne last day of each mor<br>Today's           | nth in whic<br>s Change                            |
| Account holdings reflect the la                                                                                                    | ast available prices as of 08/22/2017 01:02Pl<br>Positions As Of <sup>3</sup> ^                                                                                                    | λ <sup>2</sup> .          | histories a | e based on the total of all<br>ire available.<br>Holdings <sup>2</sup> ^                                                                                                    | account history values as of th<br>Current Value ^                                                                                                    | ne last day of each mor<br>Today's           | nth in whic<br>s Change                            |
| Account holdings reflect the la Account  Account | ast available prices as of 08/22/2017 01:02Pl Positions As Of 08/08/2013 12:29PM                                                                                                    | λ <sup>2</sup> .          | histories a | e based on the total of all<br>re available.<br>Holdings <sup>2</sup> ^<br>\$31,500.00                                                                                                    | account history values as of th<br>Current Value ^<br>\$31,500.00                                                                                                    | ne last day of each mor<br>Today's           |                                                    |
| Account holdings reflect the la<br>Account A<br><sup>†</sup> Adam's 529 Plan<br><sup>†</sup> Charles' 401k                                                                                                    | Ast available prices as of 08/22/2017 01:02Pl<br>Positions As Of <sup>1</sup> ~<br>08/08/2013 12:29PM<br>08/09/2013 08:07AM                                                                                            | λ <sup>2</sup> .          | histories a | e based on the total of all<br>ire available.<br>Holdings <sup>2</sup> ^<br>\$31,500.00<br>\$220,000.00                                                                                                    | Current Value A<br>\$31,500.00<br>\$220,000.00                                                                                                    | ne last day of each mor<br>Today'<br>Value ^ | nth in which<br>s Change<br>Pot *                  |
| Account holdings reflect the la<br>Account A<br><sup>†</sup> Adam's 529 Plan<br><sup>†</sup> Charles' 401k<br>Charles' Bond Fund                                                                                                    | ast available prices as of 08/22/2017 01:02Pl Positions As Of <sup>1</sup> ^ 08/08/2013 12:29PM 08/09/2013 08:07AM 08/21/2017 01:00PM 08/21/2017 01:00PM                                                               | λ <sup>2</sup> .          | histories a | Holdings <sup>2</sup> ^<br>\$31,500.00<br>\$220,000.00<br>\$83,549.00                                                                                                    | Current Value ^<br>\$31,500.00<br>\$220,000.00<br>\$83,549.00                                                                                                    | ne last day of each mor<br>Today'<br>Value ^ | nth in which<br>s Change<br>Pct 4                  |
| Account holdings reflect the la<br>Account A<br><sup>†</sup> Adam's 529 Plan<br><sup>†</sup> Charles' 401k<br>Charles' Bond Fund<br><sup>†</sup> Charles' Brokerage                                                                                                    | ast available prices as of 08/22/2017 01:02Pl Positions As Of <sup>1</sup> ^ 08/08/2013 12:29PM 08/09/2013 08:07AM 08/21/2017 01:00PM 08/21/2017 01:00PM                                                               | ر<br>Cash ^               | histories a | e based on the total of all<br>ire available.<br>Holdings <sup>2</sup> ^<br>\$31,500.00<br>\$220,000.00<br>\$83,549.00<br>\$7,227.00                                                                                                    | account history values as of th<br>Current Value ^<br>\$31,500.00<br>\$220,000.00<br>\$83,549.00<br>\$7,227.00                                                                                | Today'<br>Value ^<br>-\$200.00               | nth in which<br>s Chang<br>Pot -<br>-0.24          |
| Account holdings reflect the la<br>Account A<br><sup>†</sup> Adam's 529 Plan<br><sup>†</sup> Charles' 401k<br><sup>†</sup> Charles' Bond Fund<br><sup>†</sup> Charles' Brokerage<br>Health Savings Account                                                                                                    | ast available prices as of 08/22/2017 01:02Pl<br>Positions As Of <sup>1</sup> ^<br>08/08/2013 12:29PM<br>08/09/2013 08:07AM<br>08/21/2017 01:00PM<br>08/21/2017 01:00PM<br>108/22/2017 08:31AM                         | ر<br>Cash ^               | histories a | based on the total of all re available.           Holdings <sup>2</sup> ^           \$31,500.00           \$220,000.00           \$220,000.00           \$7,227.00           \$55,695.09                                                                                           | Current Value ^           \$31,500.00           \$220,000.00           \$83,549.00           \$7,227.00           \$56,695.09                                                                 | Today'<br>Value ^<br>-\$200.00               | nth in which<br>s Changy<br>Pot 4<br>-0.24         |
| Account holdings reflect the is Account  Account  Account  Account  Account  Account  Account  Account  Account  Account  Charles' 401k Charles' Bond Fund Charles' Brokerage Health Savings Account Jack's 529 Plan                                                                                                    | ast available prices as of 08/22/2017 01:02Pl Positions As Of <sup>3</sup> ^ 08/08/2013 12:29PM 08/09/2013 08:07AM 08/21/2017 01:00PM 08/21/2017 01:00PM tt 08/22/2017 08:31AM 08/08/2013 12:21PM                      | ۲<br>Cash ^<br>\$1,000.00 | histories a | e based on the total of all<br>ire available.<br>Holdings <sup>2</sup> ∧<br>\$31,500.00<br>\$220,000.00<br>\$83,549.00<br>\$7,227.00<br>\$55,695.09<br>\$38,000.00                                                                                                    | account history values as of the<br>Current Value ^<br>\$31,500.00<br>\$220,000.00<br>\$83,549.00<br>\$7,227.00<br>\$56,695.09<br>\$38,000.00                                                 | Today's<br>Value ^<br>-\$200.00<br>+\$494.55 | nth in which<br>s Change<br>Pot 4<br>-0.24<br>0.88 |
| Account holdings reflect the is Account  Account  Account  Account  Account  Account  Account  Account  Account  Account  Charles' Book Fund Charles' Brokerage Health Savings Account Joint Brokerage                                                                                                    | ast available prices as of 08/22/2017 01:02Pl<br>Positions As Of <sup>1</sup> ^<br>08/08/2013 12:29PM<br>08/09/2013 08:07AM<br>08/21/2017 01:00PM<br>tt 08/22/2017 08:31AM<br>08/08/2013 12:21PM<br>08/21/2017 01:00PM | ۲<br>Cash ^<br>\$1,000.00 | histories a | based on the total of all re available.           Holdings <sup>2</sup> ^           \$31,500.00           \$220,000.00           \$220,000.00           \$255,695.09           \$38,000.00           \$38,000.00           \$38,000.00           \$38,000.00           \$38,000.00 | account history values as of the<br>Current Value ^<br>\$31,500,00<br>\$220,000,00<br>\$220,000,00<br>\$383,549,00<br>\$7,227,00<br>\$566,695,09<br>\$38,000,00<br>\$38,000,00<br>\$38,000,00 | Today's<br>Value ^<br>-\$200.00<br>+\$494.55 | nth in which<br>s Change<br>Pot 4<br>-0.24<br>0.88 |

6. The **Vault** tab is a repository which files are stored by your advisor for your review, and where you can store files. To upload a file, click the **Upload Files** link. The **My Documents** folder is hidden from your advisor. If you want your advisor to see a document, upload into the **Shared Documents** folder.

| Home Or | rganizer Workshop Spending Investments Vault Reports 😋 |                       |
|---------|--------------------------------------------------------|-----------------------|
|         | Icon List Move Items                                   | Search by name or tag |
|         | Vault                                                  | 0 Files               |
|         | Upload Files 🔒 Create Folder 🔒 Download All            |                       |
|         |                                                        |                       |
|         | My Documents Shared<br>Documents                       |                       |

7. The **Reports** tab provides you with a series of reports about your financial situation.

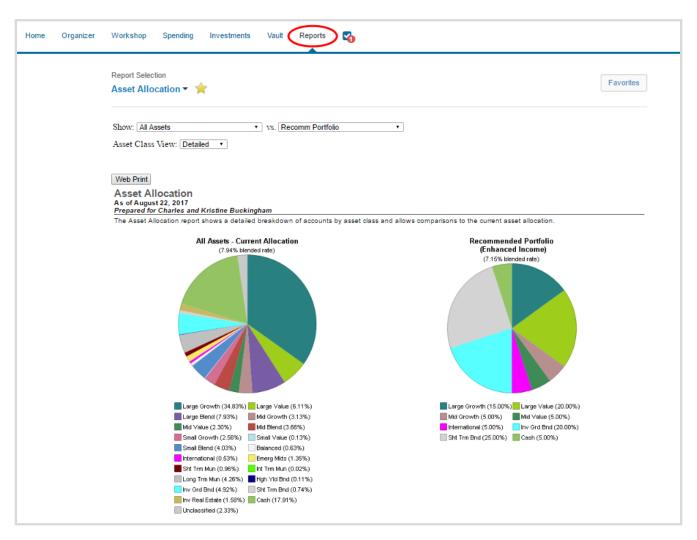

8. The **Check Box** icon will alert you of any tasks assigned to you. Click the Complete link when you've finished the task to notify your Financial Representative.

| Home | Organizer | Workshop | Spend | ng Investments Vault Reports                                                                                                    |                          |
|------|-----------|----------|-------|----------------------------------------------------------------------------------------------------|--------------------------|
|      |           |          |       | TASKS ASSIGNED TO YOU                                                                                                    | Show Completed Tasks     |
|      |           |          |       | Increase 403b Contributions<br>Hi Kristine - as discussed, please touch base with your benefits<br>department to make changes to your Show more | Aug 22, 2017<br>Complete |

9. The **Bell** icon allows you to view any triggered alerts. Click **Manage** to set up alert parameters!

| Home | Organizer | Workshop | Spending | Investments           | Vault | Reports |            |
|------|-----------|----------|----------|-----------------------|-------|---------|------------|
|      |           |          |          |                       |       |         | <br>Manage |
|      |           |          |          | REMINDER<br>August 23 |       | leview  | Aug 22     |

10. The **Settings** page is where you manage alerts, update your security information (Passwords, 2-Factor Authentication & Security Questions), and permission your advisor to see spending information through the **Privacy** tab.

| Home Organize | er Workshop Spending Investments Vault Reports 🌄 🌲                                                                                                    |                                           |                                                       |                                                       |
|---------------|----------------------------------------------------------------------------------------------------|-------------------------------------------|-------------------------------------------------------|-------------------------------------------------------|
|               | Alerts Security Privacy                                                                                                    |                                           |                                                       |                                                       |
|               | Privacy Settings                                                                                                    | Sp                                        | pending Permissi                                      | ons                                                   |
|               | This page allows you to manage your privacy settings. Use the controls below to determine how much access each individual has to your financial information. | None<br>Cannot view any<br>spending data. | Limited<br>Can view category<br>spending and budgets. | Full<br>Can view all data,<br>including transactions. |
|               | My Advisor                                                                                                    |                                           |                                                       |                                                       |
|               | Hannah Pou<br>Advisor                                                                                                    | ۲                                         | 0                                                     | 0                                                     |
|               | Other Individuals                                                                                                    |                                           |                                                       |                                                       |
|               | Ben Alliance<br>Alliance User                                                                                                    | ۲                                         | 0                                                     | 0                                                     |